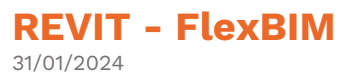

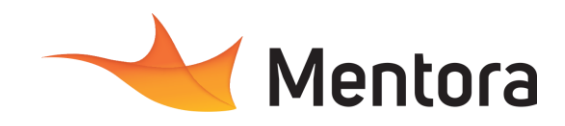

# **Durée** 1 jours (2,00 heures)

# **Public visé**

• Architectes, Chef de projets, Economiste, Dessinateur, Constructeur de maison individuelle, Ingénieur, Assistant(e) d'architecte,

Cette formation est accessible aux personnes en situation de handicap. Pour toute question appeler Mme Champagne au 06-87-13-16-32

# **Pré-requis**

• Maitrise des fonctions avancées de REVIT et pratique régulière du logiciel indispensable ou avoir suivi la formation REVIT perfectionnement et/ou maîtriser ses contenus.

# **Objectifs pédagogiques**

- Identifier les bonnes pratiques de modélisation.
- Implémenter une classification dans un IFC.
- Paramétrer l'export d'IFC pour le BIM5D

#### **Admission** :

Sans condition particulière

### **Délais d'accès :**

De 1 semaine à 2 mois en fonction du financement demandé

**Informations** : Mme Champagne au 06-87-13-16-32

# PROGRAMME

#### **Description / Contenu**

#### **Importer la classification FlexBim 5D©**

- Le gestionnaire de classification
- Import de la classification
- Propriétés disponibles

#### **Modéliser pour un usage BIM5D**

• Modéliser l'enveloppe, l'infrastructure avec le bon LOD et les bons paramètres.

#### **Attribuer la classification aux éléments**

- Affecter la classification
- ID et Propriétés, respect d'une charte de nommage
- Fonction structurelle ou non
- Position

#### **Vérification de l'affectation de la classification aux éléments**

- Substitution graphique
- Nomenclatures de contrôle

#### **Traducteurs IFC**

- Paramétrage des exports
- Correspondance Type IFC pour exportation

### **Export IFC**

- Enregistrer sous format IFC
- Visualiser la maquette dans JustBim

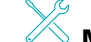

# **Modalités pédagogiques**

- Alternance d'exposés théoriques et de mise en situation sur des cas sélectionnés par l'intervenant ou des cas d'entreprises
- Questionnaire d'évaluation des connaissances et des besoins en amont de la formation et/ ou un audit téléphonique. • QCM final
- 

### **Moyens et supports pédagogiques**

- 1 station de travail par personne, 5 personnes maximum par session
- Remise d'un support de cours au format PDF

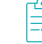

### **Modalités d'évaluation et de suivi**

- Attestation de Formation et feuille d'émargement.
- Evaluation des acquis de la formation par le formateur tout au long de la formation • Evaluation par stagiaire de la qualité de la
- formation
- Evaluation à froid (j+2 mois après la formation)
- Votre conseiller formation est à votre disposition pour le suivi qualité, la satisfaction de la formation et toute demande de médiation.

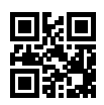